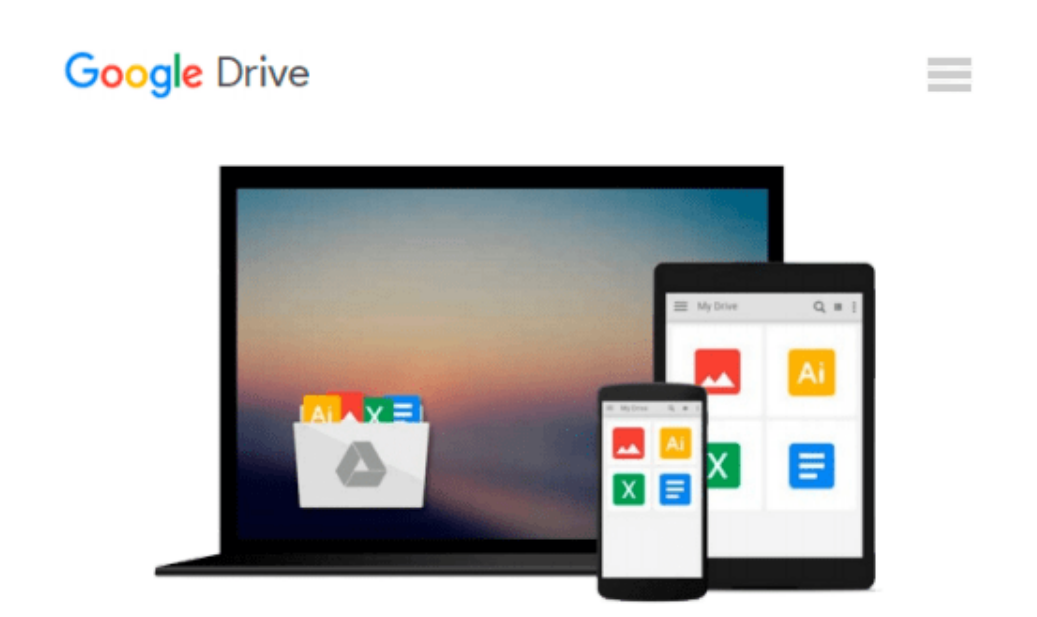

# **Beginner SQL Programming Using Microsoft SQL Server 2014**

*Kalman Toth*

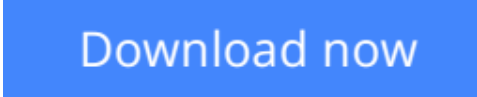

[Click here](http://linebook.us/go/read.php?id=1499393083) if your download doesn"t start automatically

### **Beginner SQL Programming Using Microsoft SQL Server 2014**

Kalman Toth

#### **Beginner SQL Programming Using Microsoft SQL Server 2014** Kalman Toth

Learn Microsoft SQL Server 2014 Programming! Beginning yet practical SQL (Structured Query Language) programming teach-by-practical-diagrams-&-examples illustrated book for database developers, programmers, systems analysts and project managers who are new to relational database and client/server technologies. Also for database developers, database designers and database administrators (DBA), who know some SQL programming and database design, and who wish to refresh & expand their RDBMS development technology horizons. Familiarity with at least one computer programming language, Windows file system & Excel is assumed. Since the book is career advancement oriented, it has a great number of practical SQL queries (over 1,100 SELECT queries) and T-SQL scripts, plenty to learn indeed. The queries are based on historic and current SQL Server sample databases: pubs (PRIMARY KEYs 9, FOREIGN KEYs 10) , Northwind (PRIMARY KEYs 13, FOREIGN KEYs 13) and the latest AdventureWorks series. Among them: AdventureWorks, AdventureWorks2008, AdventureWorks2012 (PRIMARY KEYs 71, FOREIGN KEYs 90), & AdventureWorksDW2012 (PRIMARY KEYs 27, FOREIGN KEYs 44). The last one is a data warehouse database. The book teaches through vivid T-SQL queries how to think in terms of sets at a very high level, focusing on set-based operations instead of loops like in procedural programming languages. The best way to master T-SQL programming is to type the query in your own SQL Server Management Studio Query Editor, test it, examine it, change it and study it. Wouldn't it be easier just to copy & paste it? It would, but the learning value would diminish rapidly. You need to feel the SQL language in your DNA. SQL queries must "pour" out from your fingers into the keyboard. Why is knowing SQL queries by heart so important? After all everything can be found on the web so why not just copy & paste? Well not exactly. If you want to be an database development expert, it has to be in your head not on the web. Second, when your supervisor is looking over your shoulder, "Charlie, can you tell me what is the total revenue for March?", you have to be able to type the query without documentation or SQL forum search and provide the results to your superior promptly. The book was designed to be readable in any environment, even on the beach laptop around or no laptop in sight at all. All queries are followed by results row count and /or full/partial results listing in tabular (grid) format. Screenshots are used when dealing with GUI tools such as SQL Server Management Studio. SQL Server 2014 installation, new programming functions, data export and data import presented step by step. Mastery of SQL programming book likely to be sufficient for career advancement as a database developer. SQL Server 2014 programming builds on achievements of decades in advanced relational database technology. Among the new SQL Server 2014 features is prominent: in-memory OLTP tables. Disk was always the slowest part of the computer system. Since memory is abundant, it is logical to place tables into memory to gain in performance. Programming SQL Server 2014 is fun due to the host of marvelous tools available for the developer in SQL Server Management Studio and Visual Studio. Graphical query designer, for example, helps the developer to develop the JOIN structure of a complex query. SQL Server 2014 provides a highly productive environment for database software development.

**L** [Download](http://linebook.us/go/read.php?id=1499393083) [Beginner SQL Programming Using Microsoft SQL Serve ...pdf](http://linebook.us/go/read.php?id=1499393083)

**[Read Online](http://linebook.us/go/read.php?id=1499393083)** Beginner SOL Programming Using Microsoft SOL Ser ...pdf

#### **Download and Read Free Online Beginner SQL Programming Using Microsoft SQL Server 2014 Kalman Toth**

#### **From reader reviews:**

#### **William Marquis:**

In this 21st one hundred year, people become competitive in most way. By being competitive currently, people have do something to make them survives, being in the middle of often the crowded place and notice by simply surrounding. One thing that at times many people have underestimated that for a while is reading. Yep, by reading a publication your ability to survive raise then having chance to remain than other is high. For you personally who want to start reading a book, we give you this Beginner SQL Programming Using Microsoft SQL Server 2014 book as basic and daily reading e-book. Why, because this book is more than just a book.

#### **Katherine Shadrick:**

Hey guys, do you desires to finds a new book to learn? May be the book with the concept Beginner SQL Programming Using Microsoft SQL Server 2014 suitable to you? The particular book was written by renowned writer in this era. Often the book untitled Beginner SQL Programming Using Microsoft SQL Server 2014is the main one of several books in which everyone read now. That book was inspired a lot of people in the world. When you read this e-book you will enter the new dimensions that you ever know just before. The author explained their strategy in the simple way, consequently all of people can easily to know the core of this reserve. This book will give you a lots of information about this world now. So you can see the represented of the world on this book.

#### **Angela Rodriguez:**

Reading can called mind hangout, why? Because if you find yourself reading a book specially book entitled Beginner SQL Programming Using Microsoft SQL Server 2014 your mind will drift away trough every dimension, wandering in every aspect that maybe not known for but surely can be your mind friends. Imaging every word written in a publication then become one form conclusion and explanation which maybe you never get previous to. The Beginner SQL Programming Using Microsoft SQL Server 2014 giving you an additional experience more than blown away your head but also giving you useful details for your better life in this particular era. So now let us show you the relaxing pattern at this point is your body and mind will probably be pleased when you are finished examining it, like winning a casino game. Do you want to try this extraordinary wasting spare time activity?

#### **Delilah Jordan:**

Do you have something that you prefer such as book? The book lovers usually prefer to choose book like comic, quick story and the biggest an example may be novel. Now, why not striving Beginner SQL Programming Using Microsoft SQL Server 2014 that give your satisfaction preference will be satisfied by simply reading this book. Reading behavior all over the world can be said as the way for people to know world considerably better then how they react toward the world. It can't be said constantly that reading

practice only for the geeky particular person but for all of you who wants to possibly be success person. So , for all you who want to start reading through as your good habit, it is possible to pick Beginner SQL Programming Using Microsoft SQL Server 2014 become your personal starter.

## **Download and Read Online Beginner SQL Programming Using Microsoft SQL Server 2014 Kalman Toth #MHGCFP9IK26**

### **Read Beginner SQL Programming Using Microsoft SQL Server 2014 by Kalman Toth for online ebook**

Beginner SQL Programming Using Microsoft SQL Server 2014 by Kalman Toth Free PDF d0wnl0ad, audio books, books to read, good books to read, cheap books, good books, online books, books online, book reviews epub, read books online, books to read online, online library, greatbooks to read, PDF best books to read, top books to read Beginner SQL Programming Using Microsoft SQL Server 2014 by Kalman Toth books to read online.

### **Online Beginner SQL Programming Using Microsoft SQL Server 2014 by Kalman Toth ebook PDF download**

**Beginner SQL Programming Using Microsoft SQL Server 2014 by Kalman Toth Doc**

**Beginner SQL Programming Using Microsoft SQL Server 2014 by Kalman Toth Mobipocket**

**Beginner SQL Programming Using Microsoft SQL Server 2014 by Kalman Toth EPub**